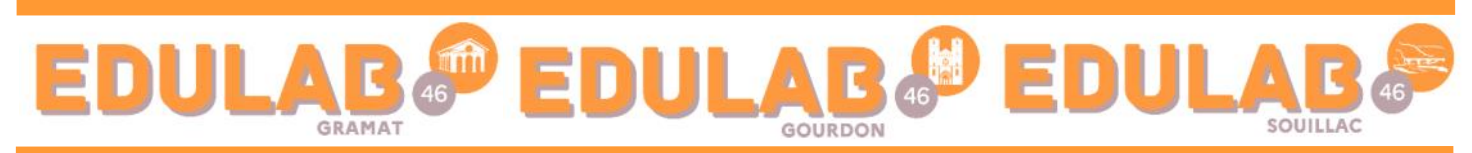

*Lettre Info-Num n° 02* → *septembre2023 [édition spéciale personnel de Direction ERUN et RUPN]*

Madame, Monsieur,

*Dans la continuité de la précédente année scolaire, nous poursuivons notre volonté d'élargir notre communication en vous adressant (Directeurs / Directrices d'établissements, RUPN …) cette édition spéciale qui a pour objectif d'être plus technique et de servir de fil conducteur pour les différentes actions en cours ou à venir et également d'y retrouver les liens et/ou des tutos pour les différents outils institutionnels …*

*Afin de le rendre plus efficace, n'hésitez pas à nous faire remonter les détails ou les informations que vous souhaiteriez y trouver.*

*Nous vous souhaitons une bonne reprise tout en restant à votre disposition pour vous accompagner dans les différentes procédures de rentrée ou faire une intervention auprès des enseignants pour présenter des outils. Cordialement. l'équipe des EduLAB du Lot*

Le premier point à structurer pour la rentrée pour les établissements qui ne l'ont pas encore mis en place sera la connexion EduConnect à l'ENT pour les parents et les élèves.

#### **EDUCONNECT :**

*Educonnect est un service d'authentification créé pour simplifier les démarches des usagers de l'éducation nationale et l'accès aux services numériques de l'école au lycée.* 

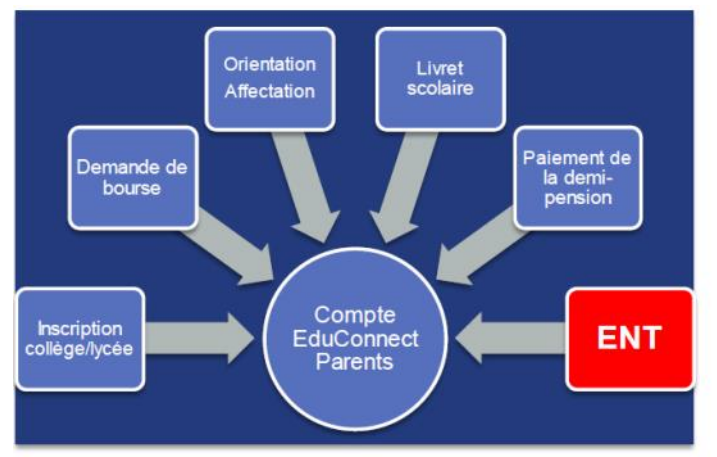

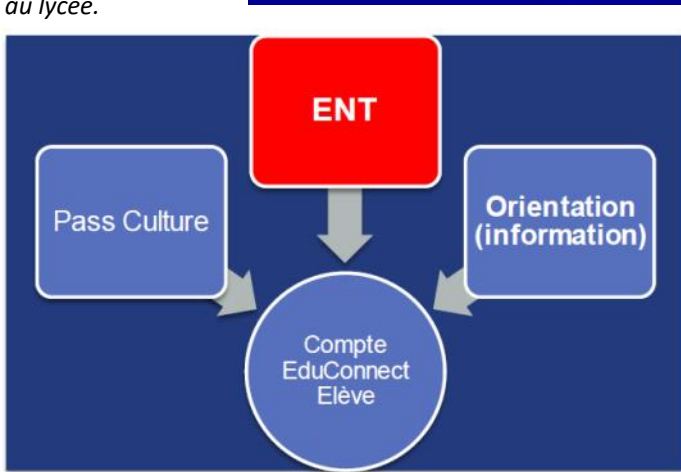

**EduConnect** 

A partir de la rentrée scolaire 2023-2024 l'accès à l'ENT pour les parents et les élèves se fera exclusivement par le portail Educonnect.

Pour les parents, la première connexion se fera en utilisant le numéro de téléphone portable communiqué lors de l'inscription de leurs enfants : il permettra l'activation de leurs comptes. Ainsi, ils pourront également réinitialiser le mot de passe en cas de perte de ce dernier sans passer par l'établissement.

Pour les élèves, il faudra éditer les identifiants et les mots de passe à partir de ARENA et organiser la première connexion au service. *(il est possible de déléguer des droits pour accéder à ce service de Siècle à un ou des enseignants afin que ces personnes puissent également réinitialiser les mots de passe des élèves)*.

Préparer la rentrée 2023 avec la connexion **EduConnect / ENT** 

**LE GUIDE "ENT" POUR LES CHEFS D'ETABLISSEMENTS :**

Pour accéder aux documents du Webinaire "connexion EduConnect  $ENT'' \rightarrow$  cliquez [ICI.](http://www.pearltrees.com/t/partage-public-dane-toulouse/educonnect-ressources-toulouse/id52574657/item459072290)

Toutes les ressources sur le site de la DRANE → cliquez [ICI.](https://pedagogie.ac-toulouse.fr/dane/educonnect)

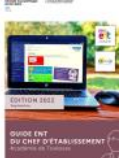

គំគំ

*Document complet pour vous accompagner dans les procédures de début d'année* → **cliquez [sur l'image ci](https://pedagogie.ac-toulouse.fr/dane/educonnect)-contre**.

# **Certification PIX :**

*La certification Pix est obligatoire depuis la rentrée 2021/2022. Pour l'année 2023/2024, le calendrier n'est pas encore connu.*

Lien vers la page PIX sur le site de la DRANE → cliquez [ICI.](https://pedagogie.ac-toulouse.fr/dane/pix-plateforme-de-developpement-et-de-certification-des-competences-numeriques)

# Lien vers la page Eduscol  $\rightarrow$  cliquez <u>ICI</u>.

#### *Rôle de l'administrateur PIX :*

Un administrateur doit mettre à jour la base élèves dans Pix Orga.

Créer et lancer les parcours de rentrée pour tous les élèves.

Vérifier la certificabilité des élèves avec une collecte de profil avant la certification.

# *Document d'accompagnement :*

Retrouvez toutes les informations (déploiement, référentiel, utilisation …)sur la documentation de PIX-ORGA  $\rightarrow$  cliquez [ICI.](https://view.genial.ly/5f3e7a5ba8ffb90d11ac034f)

Mise en œuvre du Cadre de Référence des Compétences Numériques **(CRCN)** → cliquez [ICI.](https://eduscol.education.fr/document/940/download?attachment)

### *Pour information :*

En tant qu'enseignant.e, il est possible de tester les parcours thématiques et disciplinaires présents sur Pix Orga,  $\rightarrow$  cliquez [ICI.](https://view.genial.ly/5ebd118340d96b0d0eaa6eb7/interactive-content-test-campagnes)

*Mais attention : ces codes sont édités par la DRANE de Toulouse pour les enseignants et ne sont pas à diffuser auprès des élèves. Les parcours à destination des élèves sont à éditer dans le Pix Orga de leur établissement d'appartenance.*

### *Nouveauté pour cette année en collège :*

# **À compter de l'année scolaire 2023-2024, "Pix 6e" sera étendu à tous les collèges.**

un parcours "Protection et Sécurité numérique" (depuis novembre 2022) un parcours "culture numérique plus généraliste" (depuis février 2023)

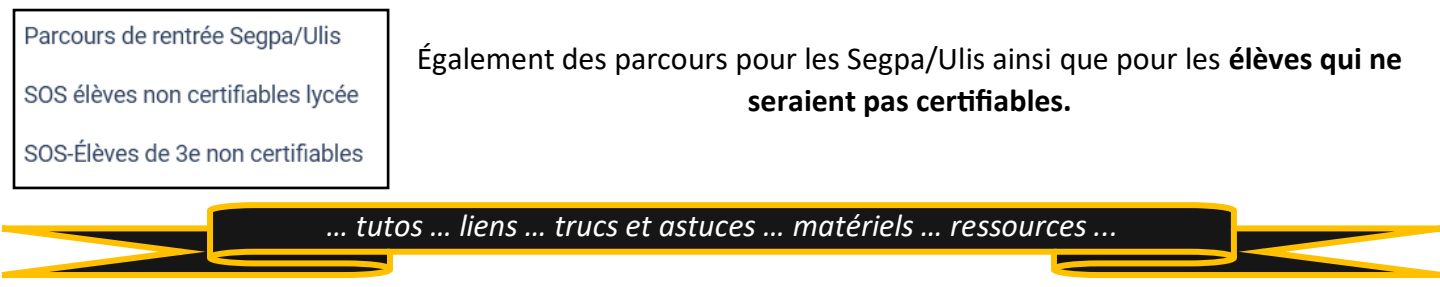

**Les rubriques de vos EduLAB :** [Gourdon](https://leo-ferre.mon-ent-occitanie.fr/edulab/) [Gramat](https://garenne.mon-ent-occitanie.fr/edulab-colleges-lycees-lot-est/) [Souillac](https://vicat.mon-ent-occitanie.fr/edul-b-lot-est/)

Toutes les ressources "Personnel de Direction" → cliquez [ICI.](https://pedagogie.ac-toulouse.fr/dane/je-suis/personnel-de-direction)

Toutes les ressources "RUPN / ERUN" → cliquez [ICI.](https://pedagogie.ac-toulouse.fr/dane/referent-numerique)

*… mais aussi :*

Le site de la DRANE (Direction de Région Académique du Numérique pour l'Éducation) → cliquez [ICI](https://pedagogie.ac-toulouse.fr/dane/)

Portail pédagogique de l'académie de Toulouse (disciplines, actions, parcours …) → cliquez [ICI](https://pedagogie.ac-toulouse.fr/) Eduscol : ressources numériques pour l'école (Lumni, BRNE  $\ldots$ )  $\rightarrow$  cliquez [ICI](https://eduscol.education.fr/201/ressources-numeriques-pour-l-ecole)

Feuille de route du numérique de l'académie de Toulouse → cliquez [ICI.](https://pedagogie.ac-toulouse.fr/dane/sites/dane.disciplines.ac-toulouse.fr/files/styles/large/public/2021-10/Feuille_de_route_academie-toulouse_2021.png?itok=MtnVUcm5) (*la feuille de route du numérique de l'académie de Toulouse définit des objectifs de travail et des leviers d'action mobilisables.)*

 … Pour accompagner les enseignants, le ministère met à disposition différentes ressources pédagogiques mobilisant le numérique. Les différents dispositifs  $\rightarrow$  cliquez [ICI.](https://eduscol.education.fr/1498/actualites-du-numerique) Eduscol : les réseaux et interlocuteurs pour le numérique (premier et second degré, DAN, partenaires, protection des données) → cliquez [ICI.](https://eduscol.education.fr/1048/reseaux-et-interlocuteurs-pour-le-numerique)

*Merci de rappeler aux enseignants qu'ils ont à leurs dispositions différents matériels en prêt (gratuit !) dans les EduLAB.*

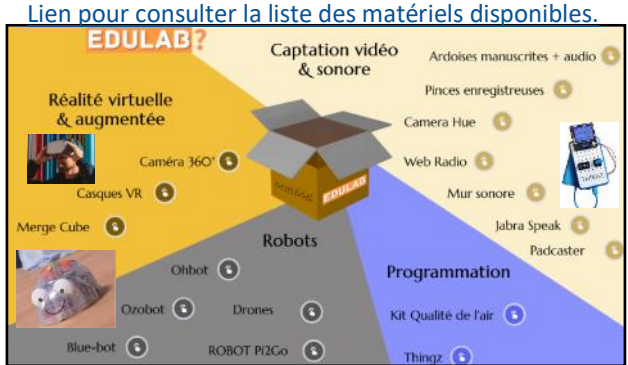

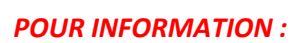

*A partir de septembre 2023, mise en place d'une certification Pix+Édu pour les compétences numériques professionnelles pour les enseignants.*